## **Membuat Kondisi IF Satu Baris Sebagai Isi dari Sebuah Variable**

Oleh Adi Sumaryadi

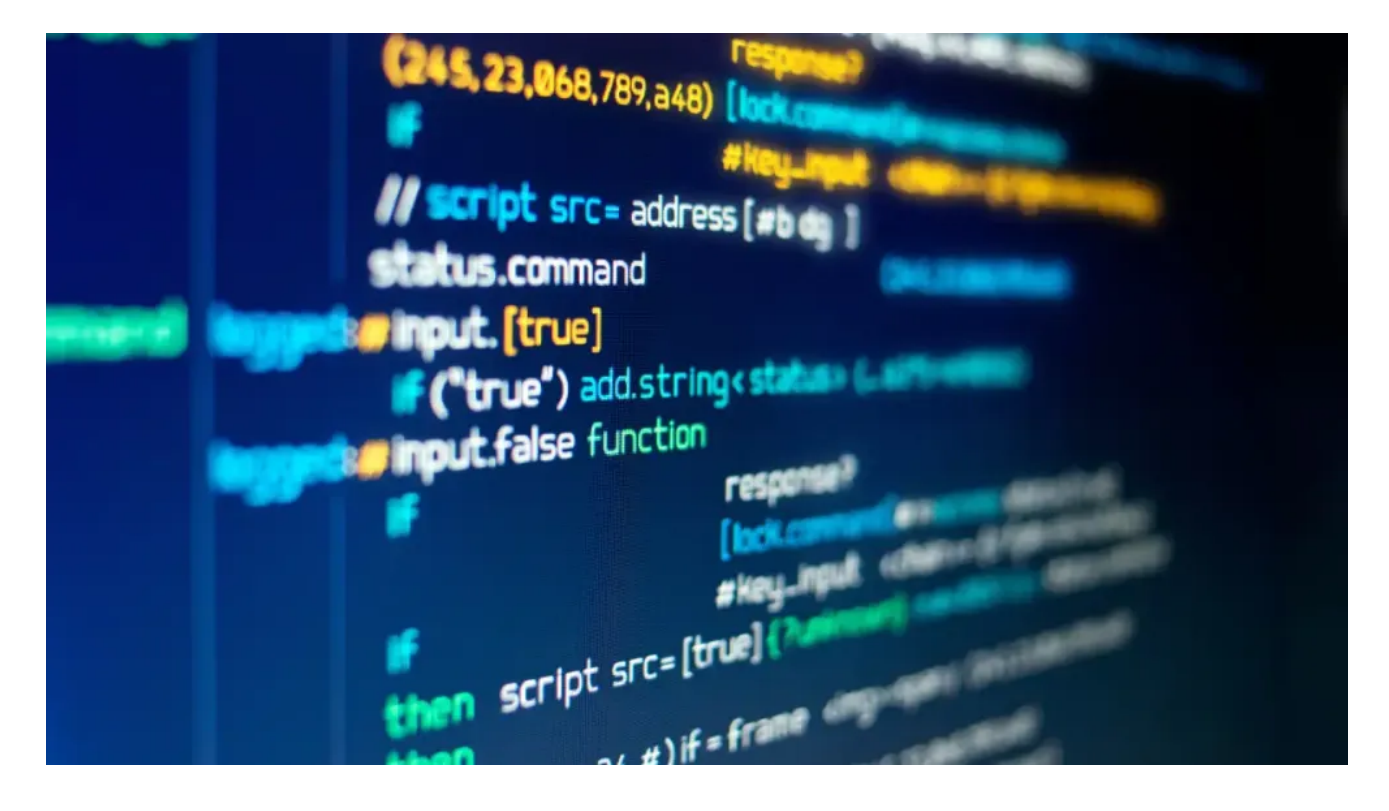

*Fungsi kondisi IF adalah kondisi yang paling sering dipakai dalam sebuah pemograman, termasuk PHP. Lalu bagaimana bila kita membutuhkan luaran dari sebuah IF untuk mengisi sebuah variable tetapi ditulis dalam 1 baris?*

Fungsi kondisi IF adalah kondisi yang paling sering dipakai dalam sebuah pemograman, termasuk PHP. Lalu bagaimana bila kita membutuhkan luaran dari sebuah IF untuk mengisi sebuah variable tetapi ditulis dalam 1 baris?

Coba perhatikan contoh berikut, misalnya kita membutuhkan sebuah variable yang menandakan untuk mendeteksi apakah umur tertentu masuk anak-anak atau dewasa:

```
susia = 13;
if($usia < 13)
{
     $status = "Anak-Anak";
}
else
{
    $status = "Dewasa";
}
```
Melihat kodingan diatas tentu sangat panjang dan memakan beberapa baris kode, nah, kita bisa membuat dalam satu baris dan langsung menjadi value atau isi dari variable status. Seperti dibawah ini:

```
$status = ($usia < 13) ? "Anak-Anak": "Dewasa";
```
Jadi sangat simple kan? silahkan dicoba dan semoga bermanfaat.

Kata Kunci : PHP Programming